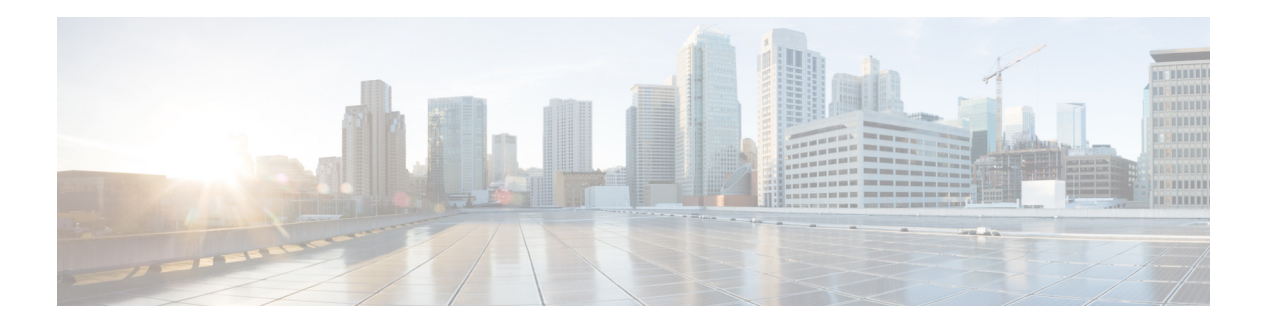

## **About this Guide**

**Revised: December 10, 2013, OL-29110-05**

## **Introduction**

This document describes who should read *Cisco Service Control Application for Broadband User Guide,* how it is organized, its document conventions, and how to obtain documentation and technical assistance.

This guide assumes a basic familiarity with the concept of the Service Control solution, the Cisco Service Control Engine (Cisco SCE) platforms, and related components.

## **Document Revision History**

The following Document Revision History table records the changes made to his document.

| <b>Revision</b> | <b>Cisco Service Control</b><br><b>Release and Date</b> | <b>Change Summary</b>                                                                                                    |
|-----------------|---------------------------------------------------------|----------------------------------------------------------------------------------------------------|
| OL-29110-05     | Release 4.0.x<br>December 10, 2013                      | Added the "Downgrading Protocol Packs" section<br>on page $4-26$ .                                                                                                    |
| OL-29110-04     | Release 4.0.x<br>August 23, 2013                        | The following sections were updated:<br>• "Traffic Filters" section on page 3-22<br>• "How to Add Filter Rules" section on page 10-27<br>• "The Advanced Service Configuration Properties"<br>section on page 10-59 |
| $OL-29110-03$   | Release 4.0.x<br>August 08, 2013                        | Updated the "How to Add a Subscriber" section on<br>page 11-14.                                                                                                    |

*Table 1 Document Revision History*

 $\overline{\phantom{a}}$ 

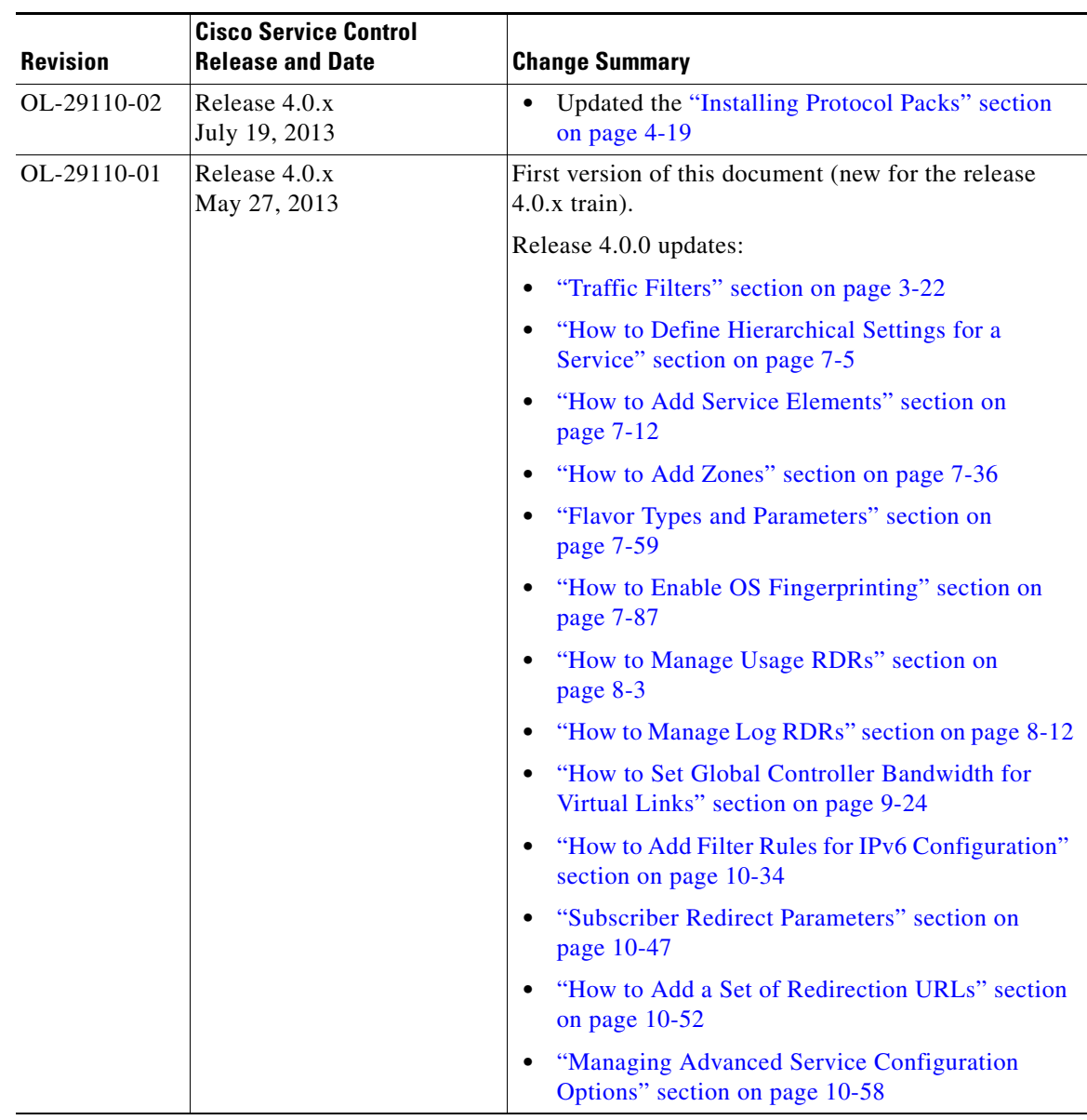

#### *Table 1 Document Revision History (continued)*

# **Organization**

H.

The guide contains the following sections.

| <b>Section</b> | <b>Title</b>                                                                          | <b>Description</b>                                                                                                    |
|----------------|---------------------------------------------------------------------------------------|----------------------------------------------------------------------------------------------------|
| Chapter 1      | <b>Cisco Service Control Overview</b>                                                 | Provides a general overview of the Cisco Service<br>Control solution.                                                                                                    |
| Chapter 2      | <b>System Overview</b>                                                                | Provides a functional overview of the Cisco<br>Service Control solution.                                                                                                    |
| Chapter 3      | <b>Traffic Processing Overview</b>                                                    | Provides a technical overview of the Cisco<br>Service Control solution.                                                                                                    |
| Chapter 4      | <b>Getting Started</b>                                                                | Guides you through the process of installing or<br>upgrading Cisco SCA BB and describes the<br>concept of the Console as a collection of tools.                                 |
| Chapter 5      | <b>Using the Network Navigator</b>                                                    | Explains how to use the Network Navigator to<br>create a model of all devices that are part of the<br>Cisco Service Control solution and how to<br>manage the devices remotely. |
| Chapter 6      | Using the Service Configuration<br>Editor                                             | Explains how to use the Service Configuration<br>Editor to manage service configurations.                                                                                       |
| Chapter 7      | Using the Service Configuration<br><b>Editor: Traffic Classification</b>              | Explains how to configure service configurations<br>to perform traffic classification.                                                                                          |
| Chapter 8      | Using the Service Configuration<br><b>Editor: Traffic Accounting and</b><br>Reporting | Explains how to configure service configurations<br>to perform traffic reporting.                                                                                               |
| Chapter 9      | Using the Service Configuration<br><b>Editor: Traffic Control</b>                     | Explains how to configure service configurations<br>to perform traffic control.                                                                                                 |
| Chapter 10     | <b>Using the Service Configuration</b><br><b>Editor: Additional Options</b>           | Documents additional, advanced options<br>available in the Service Configuration Editor.                                                                                        |
| Chapter 11     | <b>Using the Subscriber Manager GUI</b><br>Tool                                       | Explains how to use the Subscriber Manager GUI<br>tool to configure subscribers on the Cisco Service<br>Control Subscriber Manager database.                                    |
| Chapter 12     | <b>Using the Anonymous Group</b><br><b>Manager Tool</b>                               | Explains how to use the Anonymous Group<br>Manager GUI tool to configure the anonymous<br>groups and subscribers in Cisco SCEs.                                                 |
| Chapter 13     | Using the Signature Editor                                                            | Documents the Signature Editor tool, which can<br>create files for updating protocols in Cisco SCA<br>BB.                                                                       |
| Chapter 14     | <b>Additional Management Tools and</b><br><b>Interfaces</b>                           | Documents and explains other tools that are<br>available for use with Cisco SCA BB.                                                                                             |

*Table 2 Document Organization*

#### **Related Publications**

Use this *Cisco Service Control Application for Broadband User Guide* with the following Cisco documentation:

- **•** *Cisco Service Control Application for Broadband Reference Guide*
- **•** *Cisco Service Control Application for Broadband Service Configuration API Programmer Guide*
- **•** *Cisco Service Control Management Suite Collection Manager User Guide*
- **•** *Cisco Service Control Management Suite Subscriber Manager User Guide*
- **•** *Cisco Service Control Application Reporter User Guide*
- **•** *Cisco Insight v2 User Guide*
- **•** *Cisco Service Control Mobile Solution Guide*
- **•** *Cisco Service Control Usage-Based Services Solution Guide*
- **•** *Cisco Service Control for Managing Remote Cable MSO Links Solution Guide*
- **•** The Cisco SCE platform installation and configuration guides:
	- **–** *Cisco SCE 1000 2xGBE Installation and Configuration Guide*
	- **–** *Cisco SCE 2000 Installation and Configuration Guide*
	- **–** *Cisco SCE 8000 10GBE Installation and Configuration Guide*
	- **–** *Cisco SCE 8000 GBE Installation and Configuration Guide*
- **•** *Cisco SCE 2000 and SCE 1000 CLI Command Reference*
- **•** *Cisco SCE 8000 CLI Command Reference*
- **•** *Cisco SCE 2000 and SCE 1000 Software Configuration Guide*
- **•** *Cisco SCE 8000 10GBE Software Configuration Guide*
- **•** *Cisco SCE 8000 10GBE Software Configuration Guide*

#### **Conventions**

This document uses the following conventions.

*Table 3 Document Conventions*

| <b>Convention</b>  | <b>Indication</b>                                                                                                    |  |
|--------------------|----------------------------------------------------------------------------------------------------|--|
| <b>bold</b> font   | Commands and keywords and user-entered text appear in <b>bold</b> font.                                                   |  |
| <i>italic</i> font | Document titles, new or emphasized terms, and arguments for which you supply<br>values are in <i>italic</i> font.         |  |
|                    | Elements in square brackets are optional.                                                                                 |  |
| ${x y z}$          | Required alternative keywords are grouped in braces and separated by<br>vertical bars.                                    |  |
| x y z]             | Optional alternative keywords are grouped in brackets and separated by<br>vertical bars.                                  |  |
| string             | A nonquoted set of characters. Do not use quotation marks around the string or<br>the string includes the quotation mark. |  |
| courier font       | Terminal sessions and information the system displays appear in courier font.                                             |  |
| $\langle$ >        | Nonprinting characters such as passwords are in angle brackets.                                                           |  |
| $\lceil \rceil$    | Default responses to system prompts are in square brackets.                                                               |  |
| !, #               | An exclamation point $(!)$ or a pound sign $(#)$ at the beginning of a line of code<br>indicates a comment line.          |  |

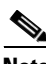

**Note** Means *reader take note*. Notes contain helpful suggestions or references to material not covered in the manual.

**Tip** Means *the following information will help you solve a problem*. The tips information might not be troubleshooting or even an action, but could be useful information, similar to a Timesaver.

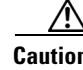

**Caution** Means *reader be careful*. In this situation, you might perform an action that could result in equipment damage or loss of data.

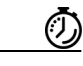

**Timesaver** Means *the described action saves time*. You can save time by performing the action described in the paragraph.

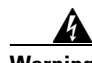

**Warning Means** *reader be warned***. In this situation, you might perform an action that could result in bodily injury.**

## **Obtaining Documentation and Submitting a Service Request**

For information on obtaining documentation, submitting a service request, and gathering additional information, see the monthly *What's New in Cisco Product Documentation*, which also lists all new and revised Cisco technical documentation, at:

<http://www.cisco.com/en/US/docs/general/whatsnew/whatsnew.html>

Subscribe to the *What's New in Cisco Product Documentation* as a Really Simple Syndication (RSS) feed and set content to be delivered directly to your desktop using a reader application. The RSS feeds are a free service and Cisco currently supports RSS version 2.0.

 $\blacksquare$ 

H

 $\overline{\phantom{a}}$